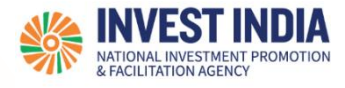

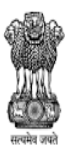

DEPARTMENT FOR PROMOTION OF INDUSTRY AND INTERNAL TRADE MINISTRY OF COMMERCE & INDUSTRY **GOVERNMENT OF INDIA** 

National Single<br>
Window System

# **Computer Stational Single<br>Computer Window System**

User Guide:

# How to register, sign in, create business profile on NSWS

# **Table of Contents**

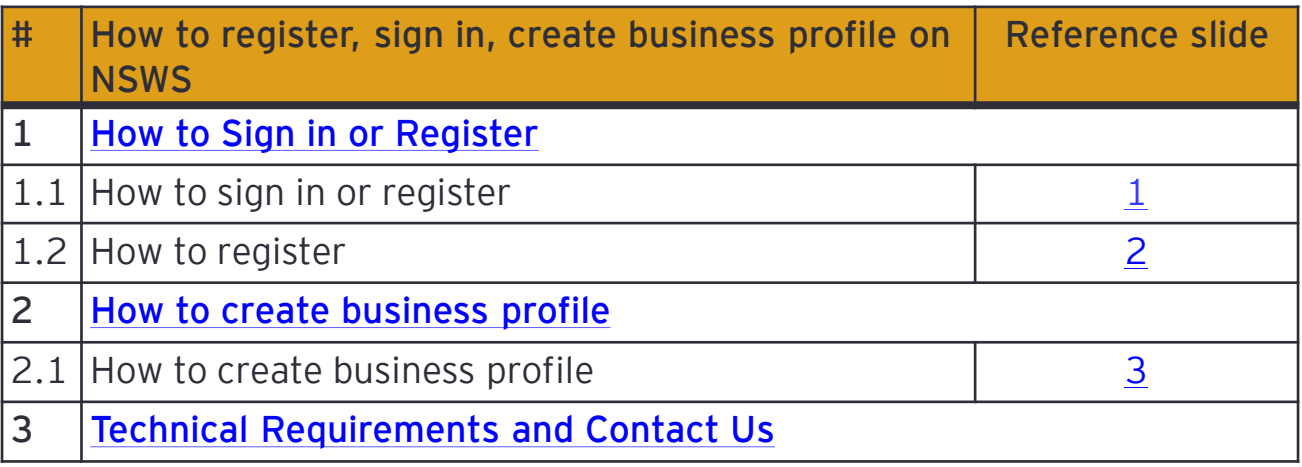

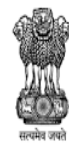

DEPARTMENT FOR PROMOTION OF<br>INDUSTRY AND INTERNAL TRADE<br>MINISTRY OF COMMERCE & INDUSTRY<br>GOVERNMENT OF INDIA

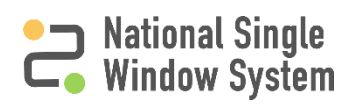

## <span id="page-2-0"></span>**How to sign in or register**

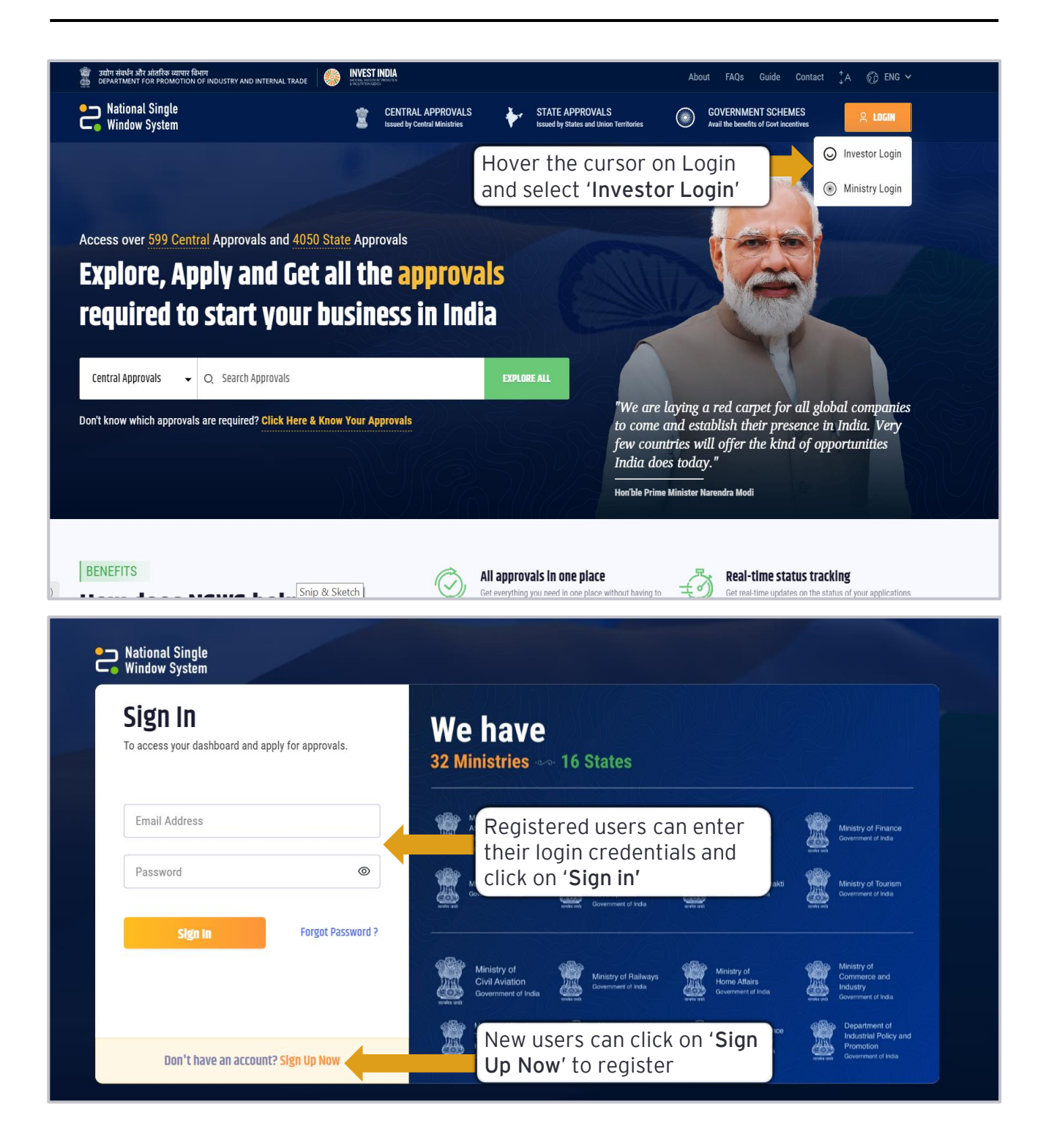

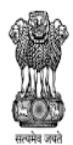

DEPARTMENT FOR PROMOTION OF **INDUSTRY AND INTERNAL TRADE** MINISTRY OF COMMERCE & INDUSTRY **GOVERNMENT OF INDIA** 

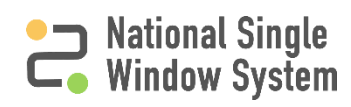

#### <span id="page-3-0"></span>National Single<br>Comparison System **National Single**

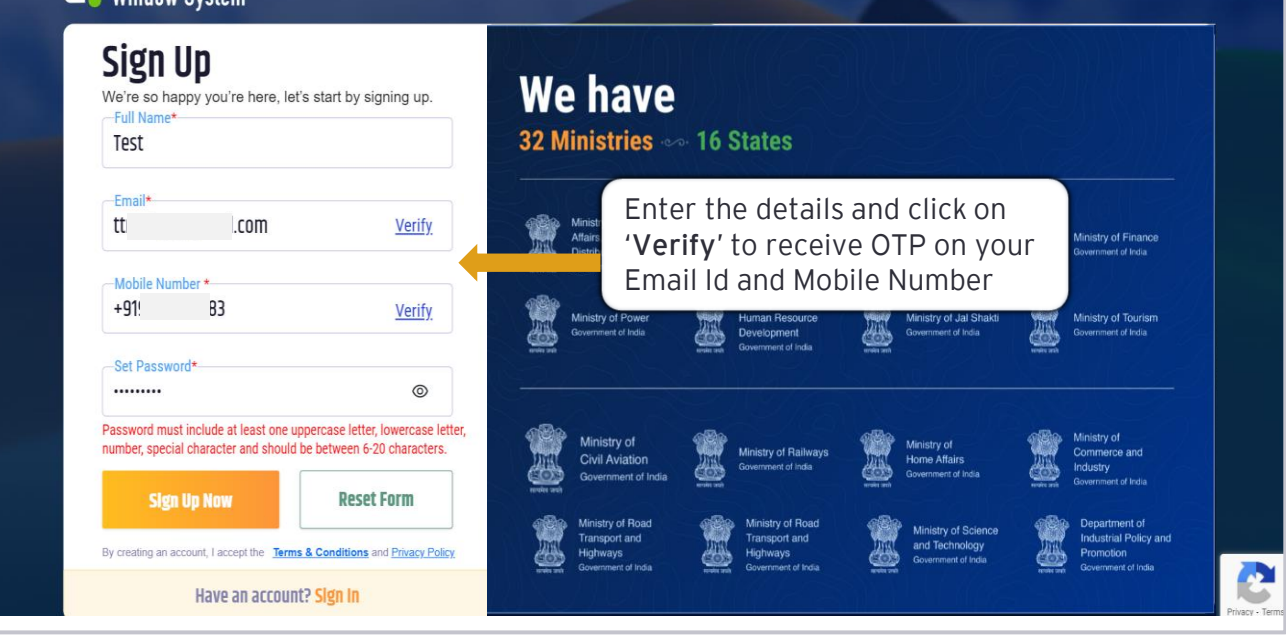

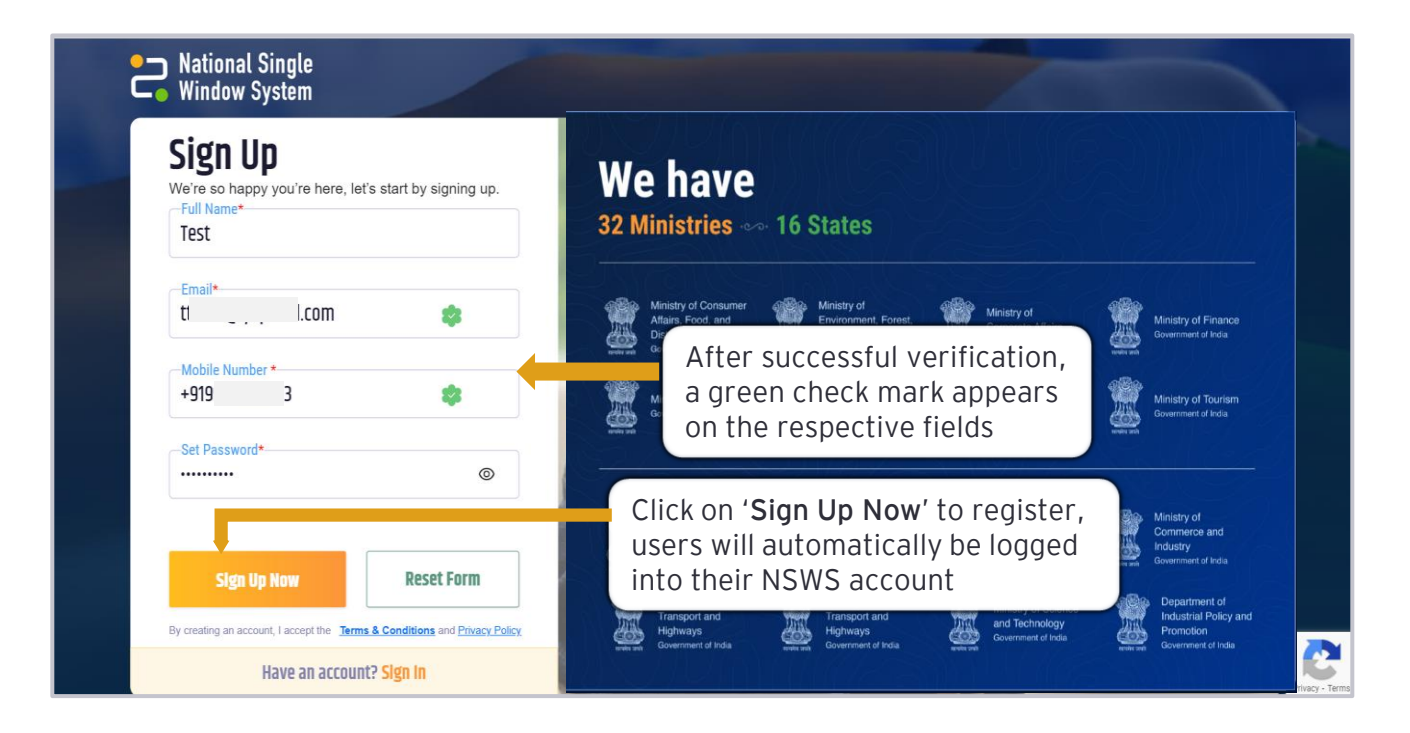

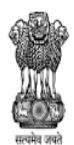

DEPARTMENT FOR PROMOTION OF **INDUSTRY AND INTERNAL TRADE** MINISTRY OF COMMERCE & INDUSTRY **GOVERNMENT OF INDIA** 

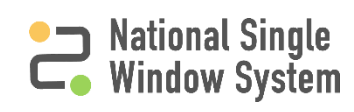

# <span id="page-4-0"></span>**How to create business profile (1/4)**

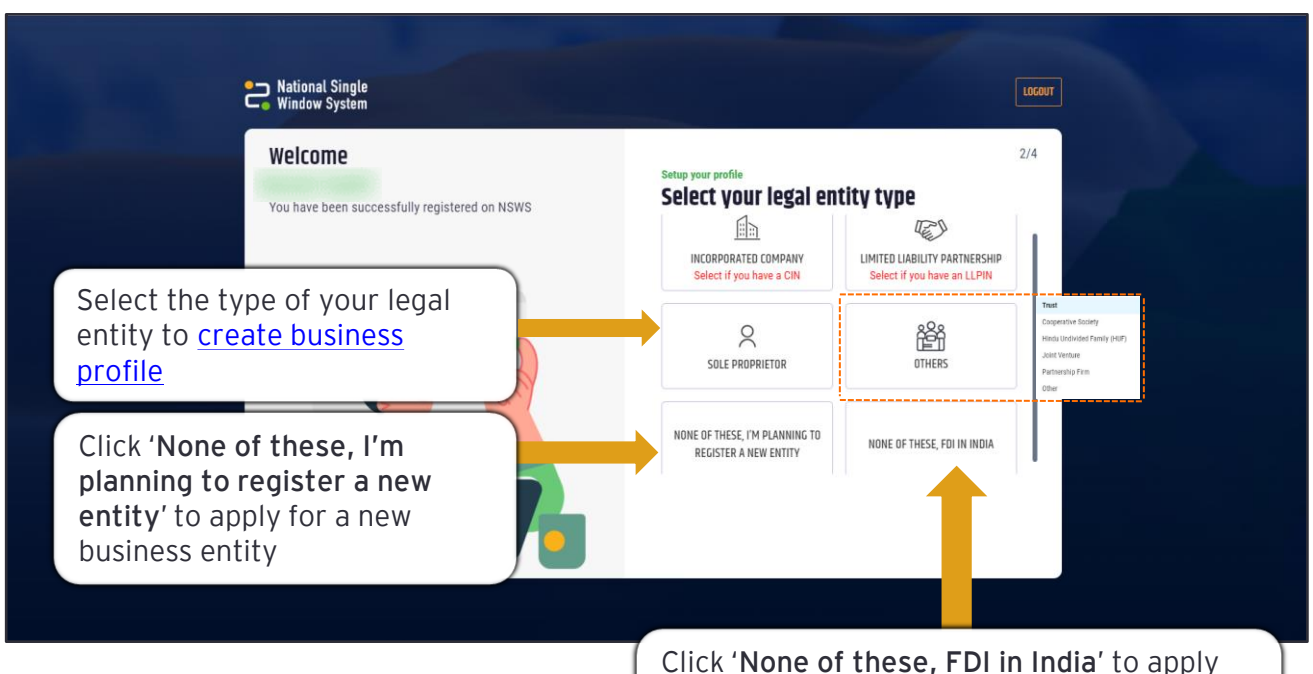

for **Foreign Investment Approval** on NSWS**.** Visit the '[How to apply for Foreign](https://www.nsws.gov.in/portal/user-guide)  Investment Approval' guide for more details

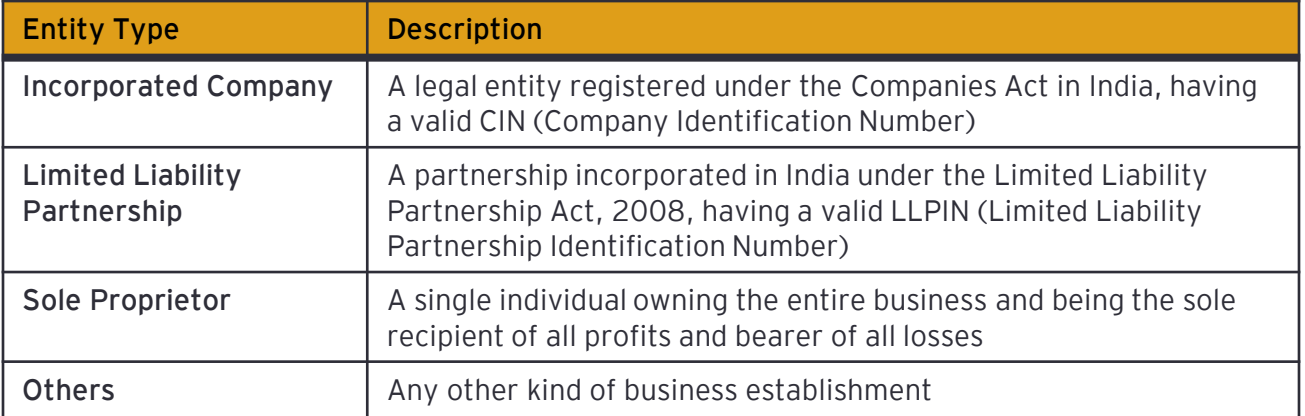

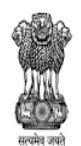

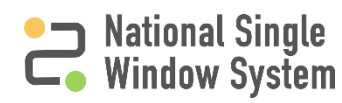

# <span id="page-5-0"></span>**How to create business profile (2/4)**

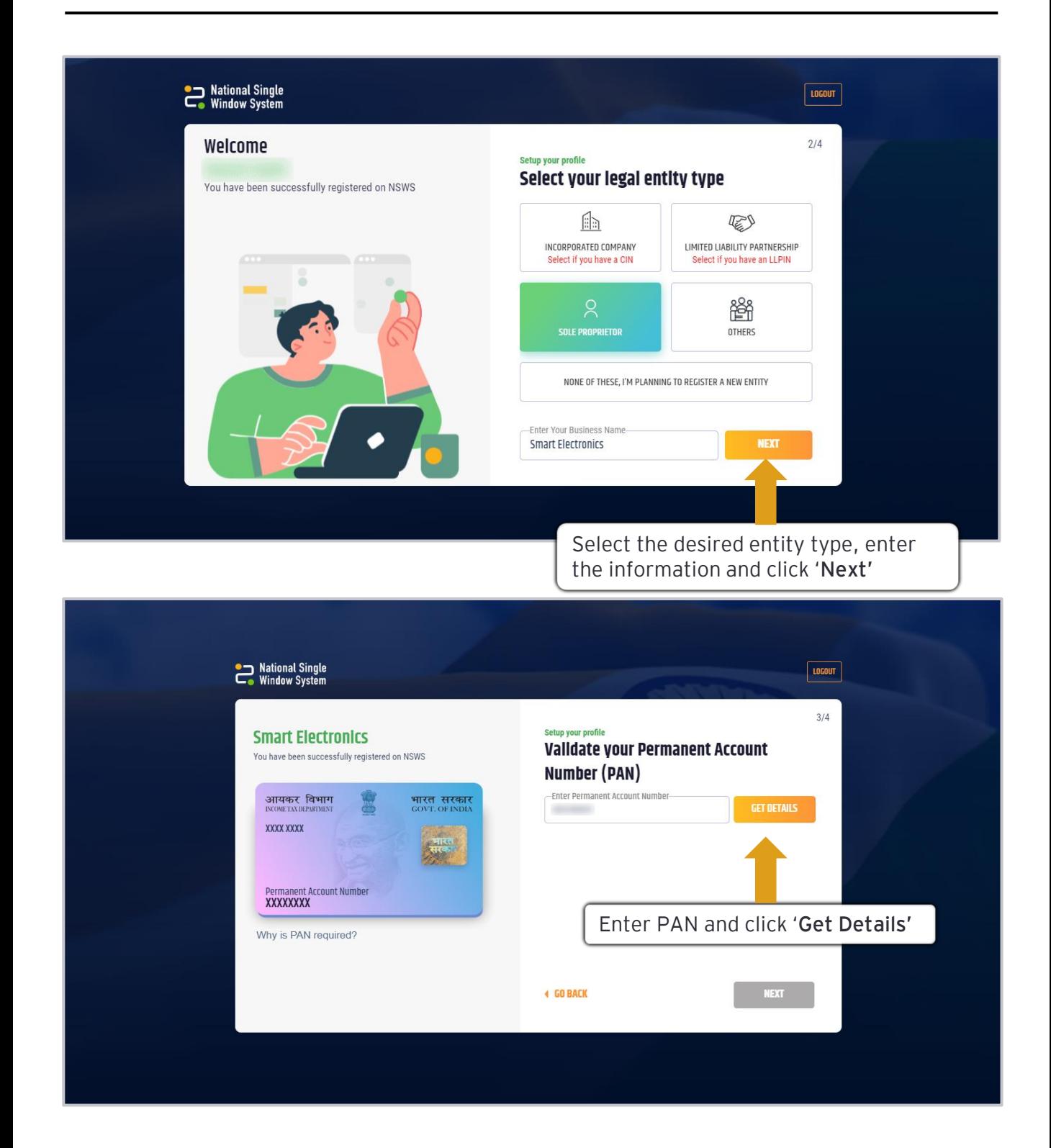

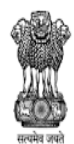

DEPARTMENT FOR PROMOTION OF **INDUSTRY AND INTERNAL TRADE** MINISTRY OF COMMERCE & INDUSTRY **GOVERNMENT OF INDIA** 

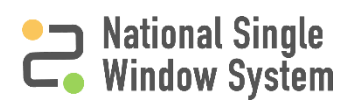

# **How to create business profile (3/4)**

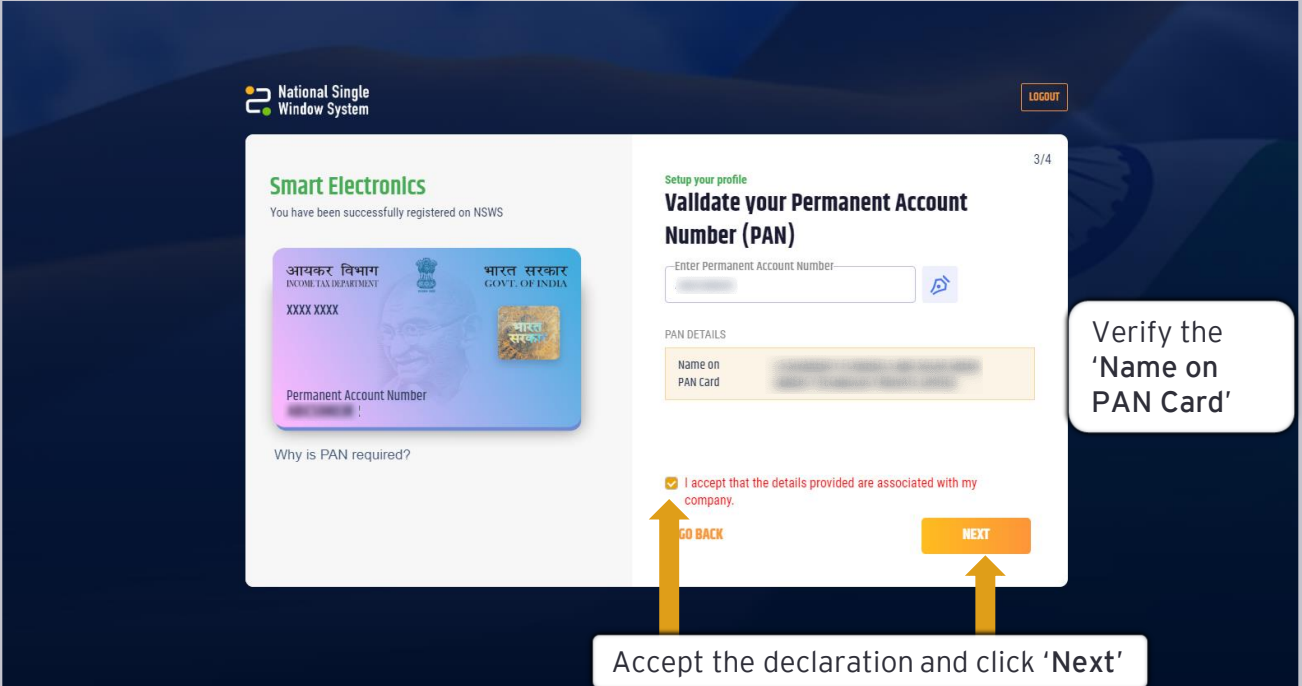

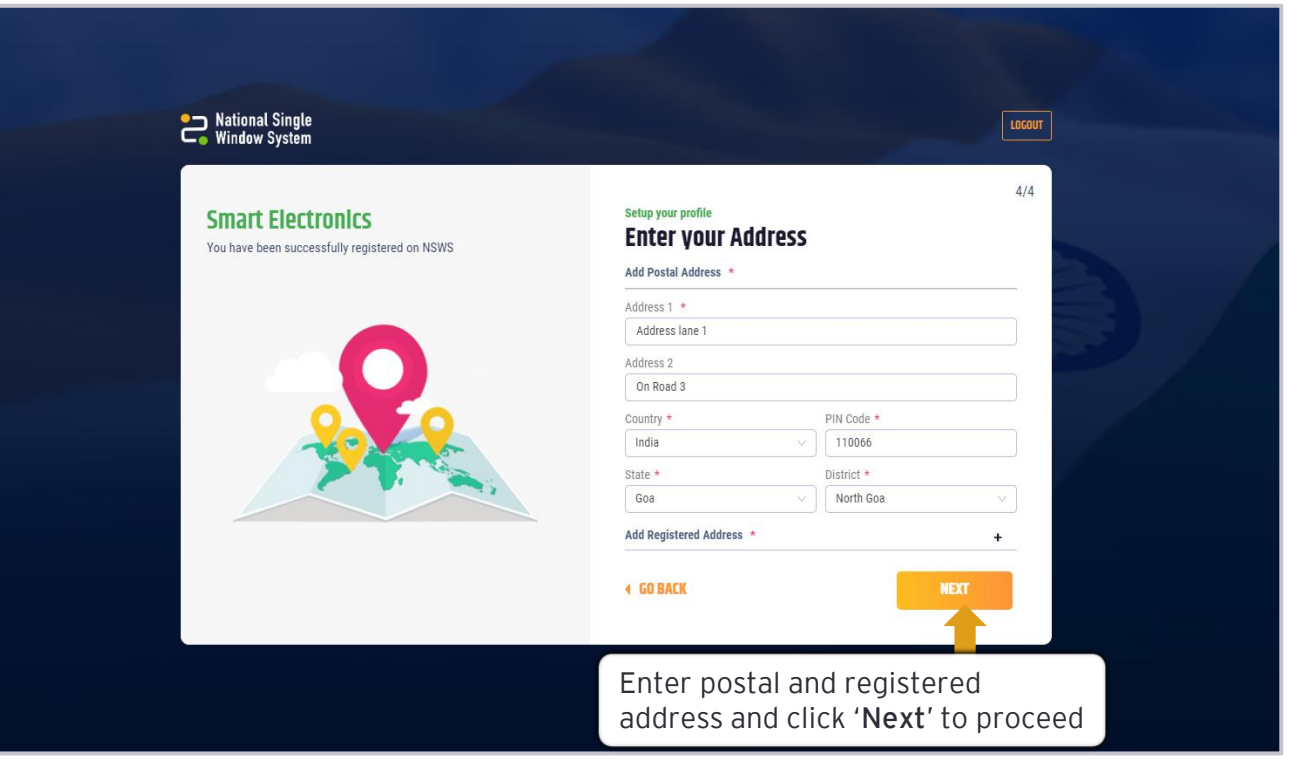

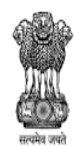

DEPARTMENT FOR PROMOTION OF<br>INDUSTRY AND INTERNAL TRADE<br>MINISTRY OF COMMERCE & INDUSTRY **GOVERNMENT OF INDIA** 

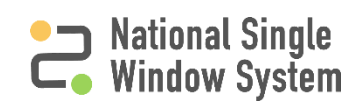

# **How to create business profile (4/4)**

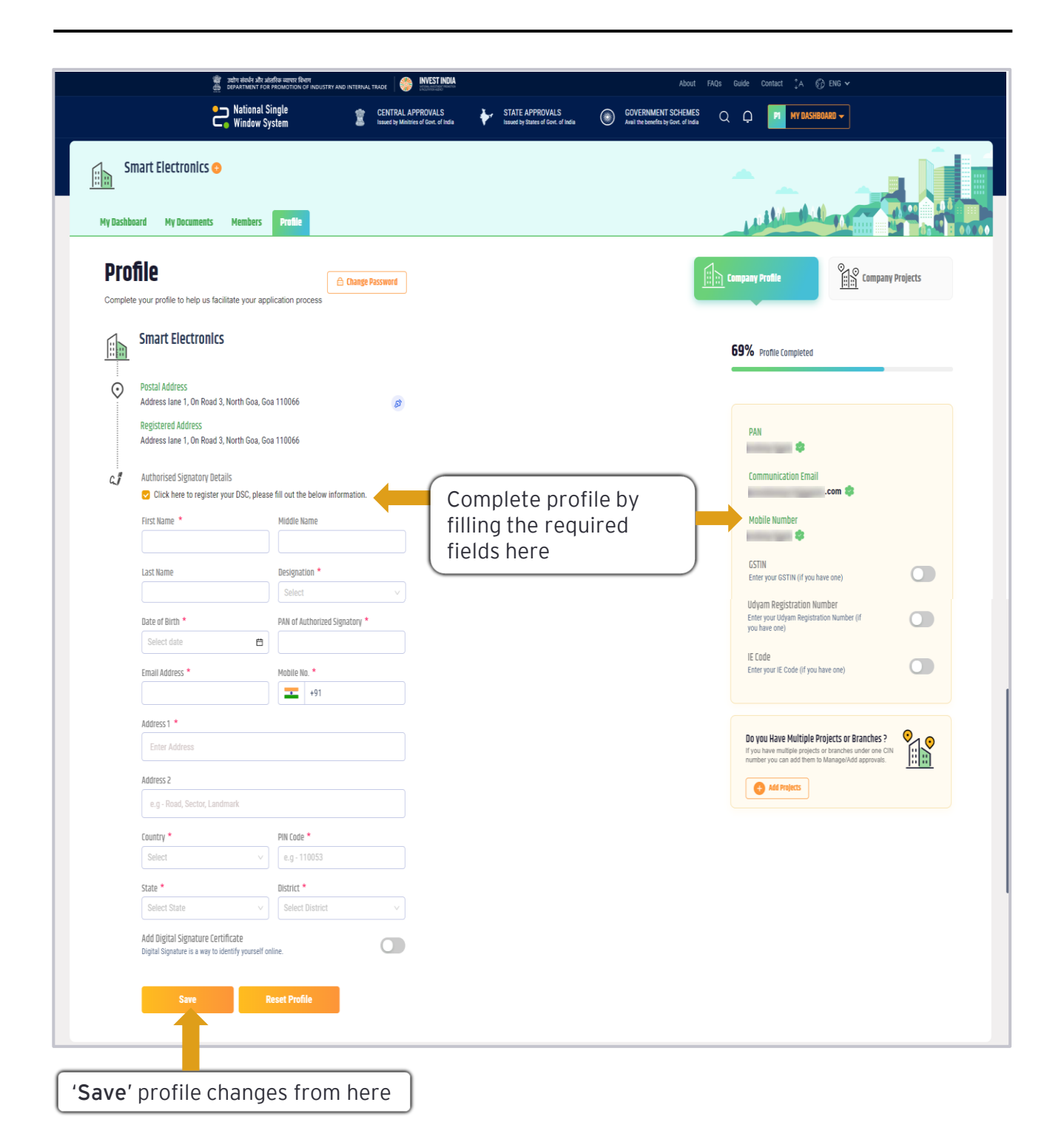

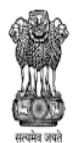

DEPARTMENT FOR PROMOTION OF **INDUSTRY AND INTERNAL TRADE** MINISTRY OF COMMERCE & INDUSTRY **GOVERNMENT OF INDIA** 

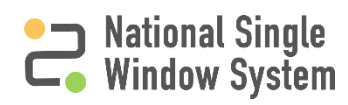

<span id="page-8-0"></span>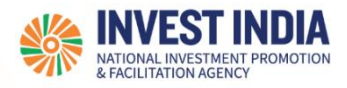

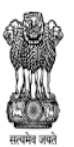

DEPARTMENT FOR PROMOTION OF INDUSTRY AND INTERNAL TRADE MINISTRY OF COMMERCE & INDUSTRY **GOVERNMENT OF INDIA** 

**National Single<br>Window System** 

## **What are the technical Requirements for NSWS**

#### System Requirements for National Single Window Portal

- ➢ Windows OS (XP or higher)
- $\triangleright$  MAC OS (X 10.9 or higher with latest updates)
- ➢ **View/ Download Pdf**: Download the pdf reader to view and download the pdf files from the link: <https://get.adobe.com/reader/>)
- $\triangleright$  Platform requires a minimum screen size of 976px wide, but using 1024px or higher is recommended
- ➢ **Digital Signature Certificate (DSC)**: Latest version of emBridge software need to be installed in the system which acts a connecting link/driver between the NSWS and DSC

#### Web browsers best suited for National Single Window System

- ➢ Google Chrome
- ➢ Mozilla Firefox
- ➢ Apple Safari

### **Have any further questions?**

Please submit your queries and feedback on:

## <https://www.nsws.gov.in/contact-us>

Email: [contactus-nsws@investindia.org.in](mailto:contactus-nsws@investindia.org.in) Ph: 1800 102 5841 (Monday - Saturday, 9am - 6pm)

*Last Updated on 14 March 2023*